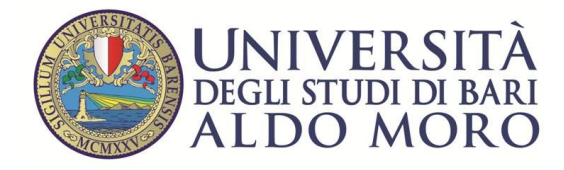

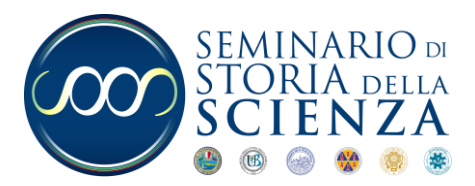

### **Determina n. 6 del 12-10-2020**

## **Avviso per l'acquisizione di manifestazione di interesse**

Affidamento della **fornitura di attrezzature informatiche** mediante lo svolgimento di una procedura negoziata sotto soglia ex art. 36, comma 2, lett. b) del d.lgs. n. 50/2016 - **Richiesta di manifestazione di interesse**.

**OGGETTO**: appalto mediante procedura negoziata sotto soglia ex art. 36, comma 2, lett. B) del d.lgs. n. 50/2016, suddivisa in n. 2 lotti, finalizzata alla fornitura di attrezzature informatiche presso sedi diverse del Centro. La durata dell'appalto è di **60** gg a decorrere dalla data di sottoscrizione del contratto stipulato mediante scrittura privata.

**Codice Cig**: **Z802EB7A59**

**Codice Cup**: H98D19002180006

**UPB:** SDSDS.DECEGLIA.PRIN.2017

**Importo presunto a base d'asta**: € 11.300,00 oltre IVA

**Criterio di aggiudicazione**: la fornitura sarà aggiudicata secondo il criterio del minor prezzo, ai sensi dell'art. 95 c.4 D.lgs 50/2016.

#### **IL DIRETTORE**

- Dato atto che si rende necessario provvedere alla fornitura di attrezzature informatiche per le esigenze degli uffici e degli studi del Centro;

- Constatato che in convenzione esistono dei prodotti simili ma essi non si adattano alle esigenze degli uffici e degli studi del Centro perché non rispondono ai requisiti specifici della elaborazione professionale richiesta;

- Constatato che l'Amministrazione intende dare corso all'*iter* procedimentale finalizzato all'approvvigionamento in oggetto specificato, attivando una procedura negoziata sotto soglia ex art. 36, comma 2, lett. *b)* del d.lgs. n. 50/2016, suddivisa in n. 3 lotti;

#### RENDE NOTO

- Che L'Amministrazione intende indire una procedura negoziata sotto soglia, nel rispetto della disciplina dettata dall'art. 36, comma 2, lett. b) del d.lgs. n. 50/2016, suddivisa in n. 3 lotti, per la fornitura di attrezzature informatiche per le esigenze degli uffici e degli studi del Centro;
- che la procedura di selezione verrà svolta sulla piattaforma del Mepa e, pertanto, le imprese concorrenti devono essere abilitate al relativo bando del Mercato elettronico;

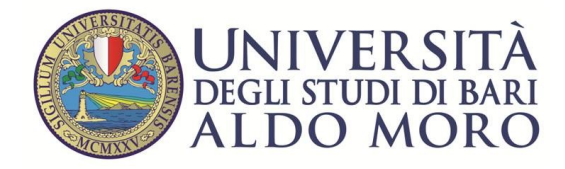

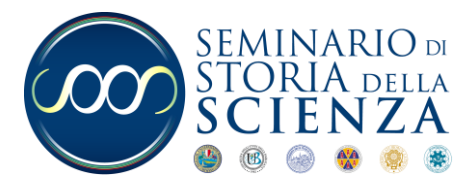

- che l'Amministrazione si riserva la possibilità di indire la procedura negoziata, a mezzo piattaforma Mepa, anche in presenza dell'invio di una sola manifestazione di interesse.

L'esecuzione dell'appalto è disciplinata dal "Foglio patti e condizioni", che si rende disponibile (Allegato A).

Le imprese interessate a manifestare il proprio interesse alla procedura negoziata dovranno presentare una domanda da trasmettere al seguente indirizzo pec: [segreteriassscienza@pec.uniba.it](mailto:segreteriassscienza@pec.uniba.it) a partire dalle ore 09.00 del 12 ottobre 2020 ed entro le ore 13 del giorno 27 ottobre (15 giorni) utilizzando il modello Allegato B), parte integrante del presente avviso.

Per eventuali chiarimenti è possibile prendere contatto con l'ufficio amministrativo del Centro Interuniversitario di ricerca Seminario di Storia della Scienza al seguente numero telefonico 080 571 4492 dalle ore 9.30 alle ore 13.00, nei giorni dal lunedì al venerdì o, a causa dell'applicazione del lavoro agile, all'indirizzo e-mail [benedetta.campanile@uniba.it](mailto:benedetta.campanile@uniba.it) .

Le imprese partecipanti devono essere in possesso dei requisiti previsti dall'art. 45 del D.lgs 50/2016 e, comunque, devono essere abilitate al relativo bando del Mercato elettronico.

L'invito degli operatori economici verrà effettuato mediante il Portale web del MEPA.

Si dà atto che, in conformità a quanto disposto dall'art. 192 del d.lgs 267/2000:

- l'esecuzione del contratto ha l'obiettivo di consolidare e potenziare il parco macchine tecnologico informatico degli studi e degli uffici del Centro;
- l'oggetto del contratto riguarda la fornitura di attrezzature informatiche;
- la forma contrattuale si identifica con la sottoscrizione della scrittura privata;
- le clausole negoziali essenziali sono contenute nel Foglio patti e condizioni;
- il contraente verrà selezionato, mediante criterio del minor prezzo, di cui all'art. 95 del d.lgs. n. 50/2016, previa attivazione di una procedura negoziata sotto soglia, suddivisa in n. 3 lotti, in conformità a quanto disposto dall'art. 36, comma 2, lett. *b)* del d.lgs. n. 50/2016, tramite r.d.o. del MePA, trattandosi di forniture il cui valore è inferiore  $\epsilon$  40.000,00 oltre IVA;
- è facoltà di ciascuna impresa partecipante formulare un'offerta per un singolo lotto.

La base d'asta è pari a Euro 11.300,00 (Iva esclusa).

Responsabile del procedimento è la dott.ssa Benedetta Campanile.

Si precisa che il presente avviso non costituisce un invito a partecipare alla gara, ma unicamente la richiesta a manifestare interesse ad essere invitati; pertanto, le manifestazioni di interesse non vincolano in alcun modo l'amministrazione, né comportano per i richiedenti alcun diritto in ordine all'eventuale aggiudicazione.

L'amministrazione si riserva di non dar seguito alla procedura di cui trattasi qualora sopravvengano motivi tali per cui non sia ritenuta più necessaria.

In riferimento al Regolamento UE 2016/679 (GDPR) ed al D.Lgs. 196/2003, si evidenzia che soggetto attivo della raccolta e del trattamento dei dati richiesti è l'Università degli Studi di Bari Aldo Moro e che i dati personali forniti dagli Operatori economici ai fini della partecipazione alla presente procedura

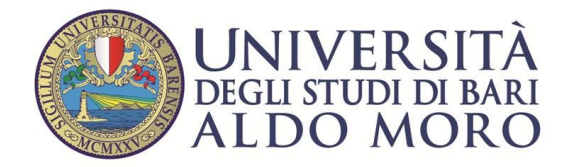

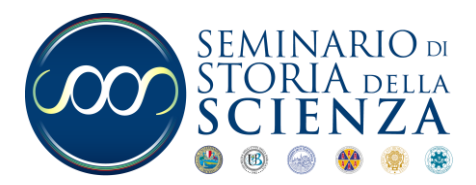

saranno raccolti e trattati nell'ambito del medesimo procedimento e dell'eventuale, successiva stipula e gestione del contratto secondo le modalità e finalità di cui al Regolamento UE 2016/679 (GDPR).

I diritti spettanti all'interessato sono quelli di cui al succitato Regolamento UE 2016/679 (GDPR) al quale si fa espresso rinvio per tutto quanto non previsto dal presente avviso.

Il presente avviso è pubblicato sul sito internet dell'ente Università degli Studi di Bari Aldo Moro, nella sezione "amministrazione trasparente" sotto la sezione "Bandi e contratti", https//www.uniba.it/ateneo/albo-pretorio/albo-pretorio-on-line tipo\_albopretorio-Avviso, nonché al sito internet del Centro Interuniversitario di ricerca Seminario di Storia della Scienza, <https://www.uniba.it/centri/ssscienza/gare-appalti-2017/determine> .

per un periodo di 15 giorni.

Allegato:

Allegato A: Manifestazione di interesse;

Allegato B: Foglio patti e condizioni

Bari, 12-10-2020

IL DIRETTORE

F.to Prof. Francesco Paolo de Ceglia

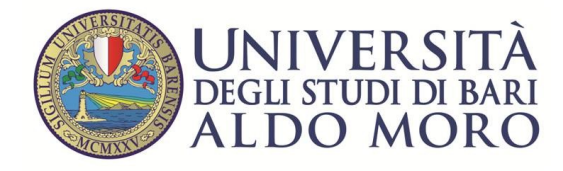

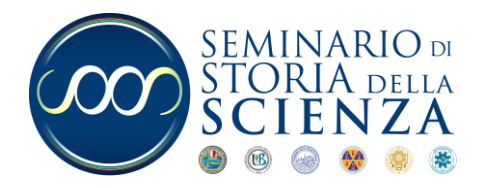

Allegato A

## **Art. 1**

## **Oggetto dell'appalto**

Il presente appalto ha ad oggetto la fornitura del sottoelencato materiale informatico:

Lotto n. 1: Software

Lotto n. 2: PC, notebook e accessori

Lotto n. 3: sistema multifunzione

Per tutti i prodotti sopra elencati sono obbligatoriamente richiesti: consegna diretta al terzo piano, privo di ascensore, installazione, collaudo in loco, configurazione alla rete locale, migrazione dei dati dei computer degli uffici e degli studi.

Inoltre si specifica che per il Lotto 3, sistema multifunzione, la configurazione di rete comprenderà l'installazione di tutte le funzionalità sulle macchine del Centro, sia per i sistemi Windows, sia per i Mac.

## **Lotto 1: software**

Software per editing di materiali multimediali:

• **4 Licenze** Education annuali (a.a. 2021) del pacchetto completo Adobe Creative Cloud for Teams, raccolta di più di 20 app desktop e mobile e servizi per la fotografia, la progettazione, il montaggio video, la creazione di contenuti per il web e sviluppo di applicazioni originali.

## **Lotto 2: 4 computer**

• 1) Pc portatile ad alte prestazioni

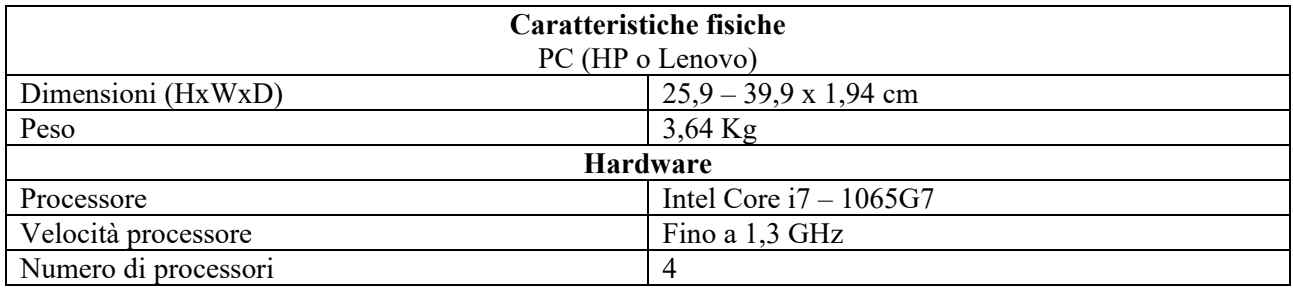

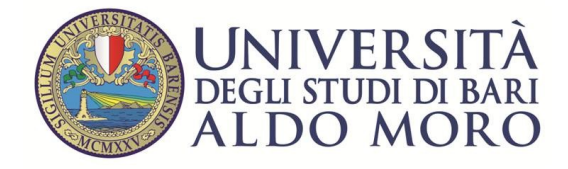

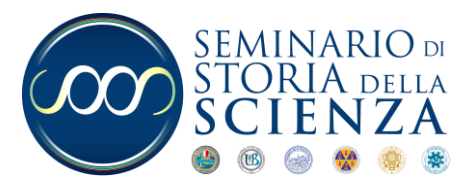

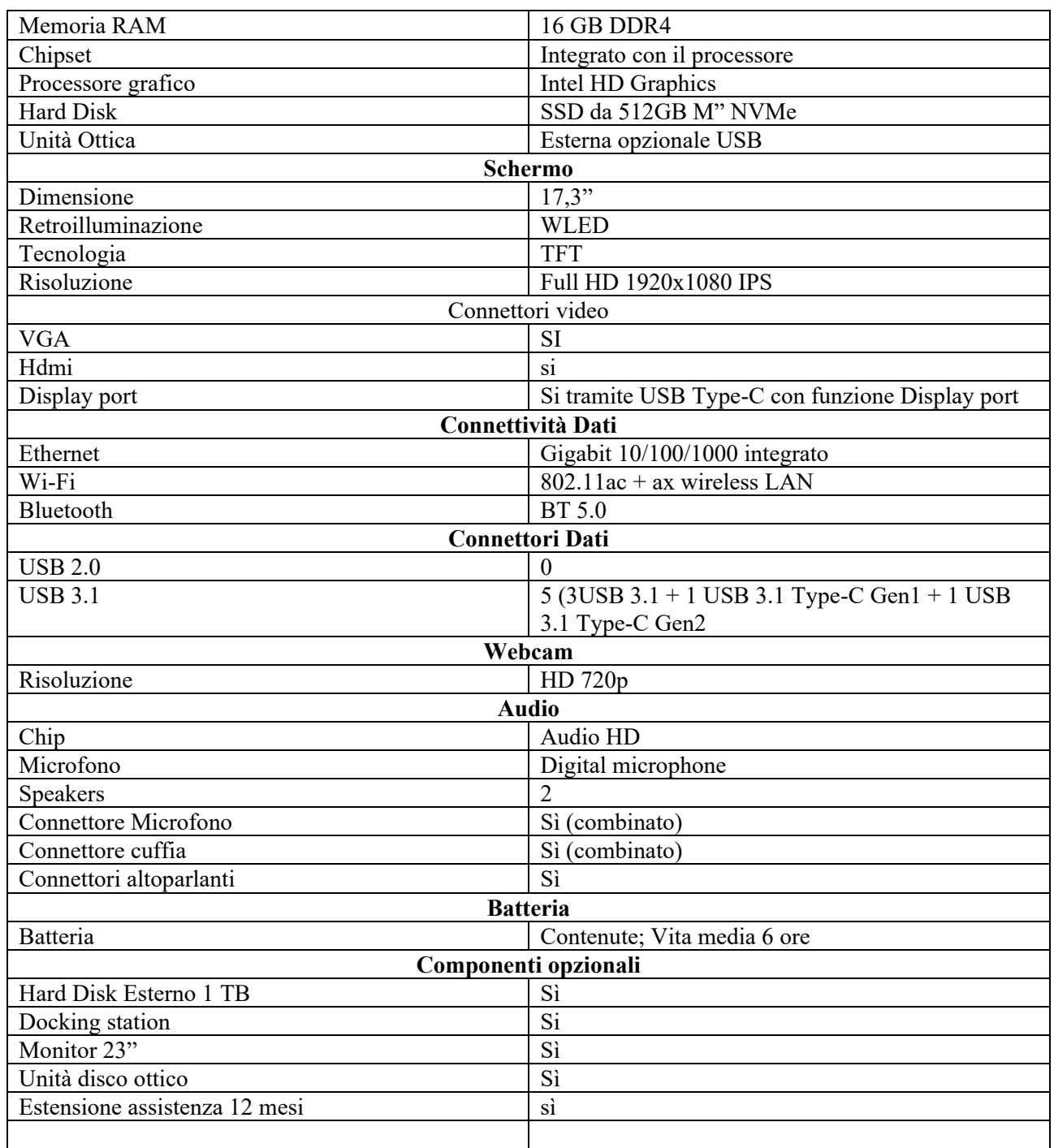

Alimentatore e cavo di collegamento alla rete elettrica.

## **Sistema operativo**

Licenziato con Windows 10 Pro

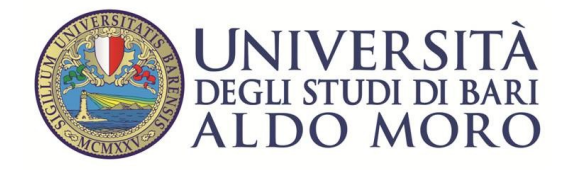

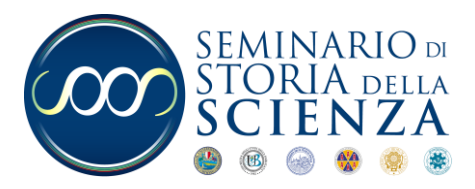

# • 2) Pc MSI (Microsoft Surface)

----------------------------------------

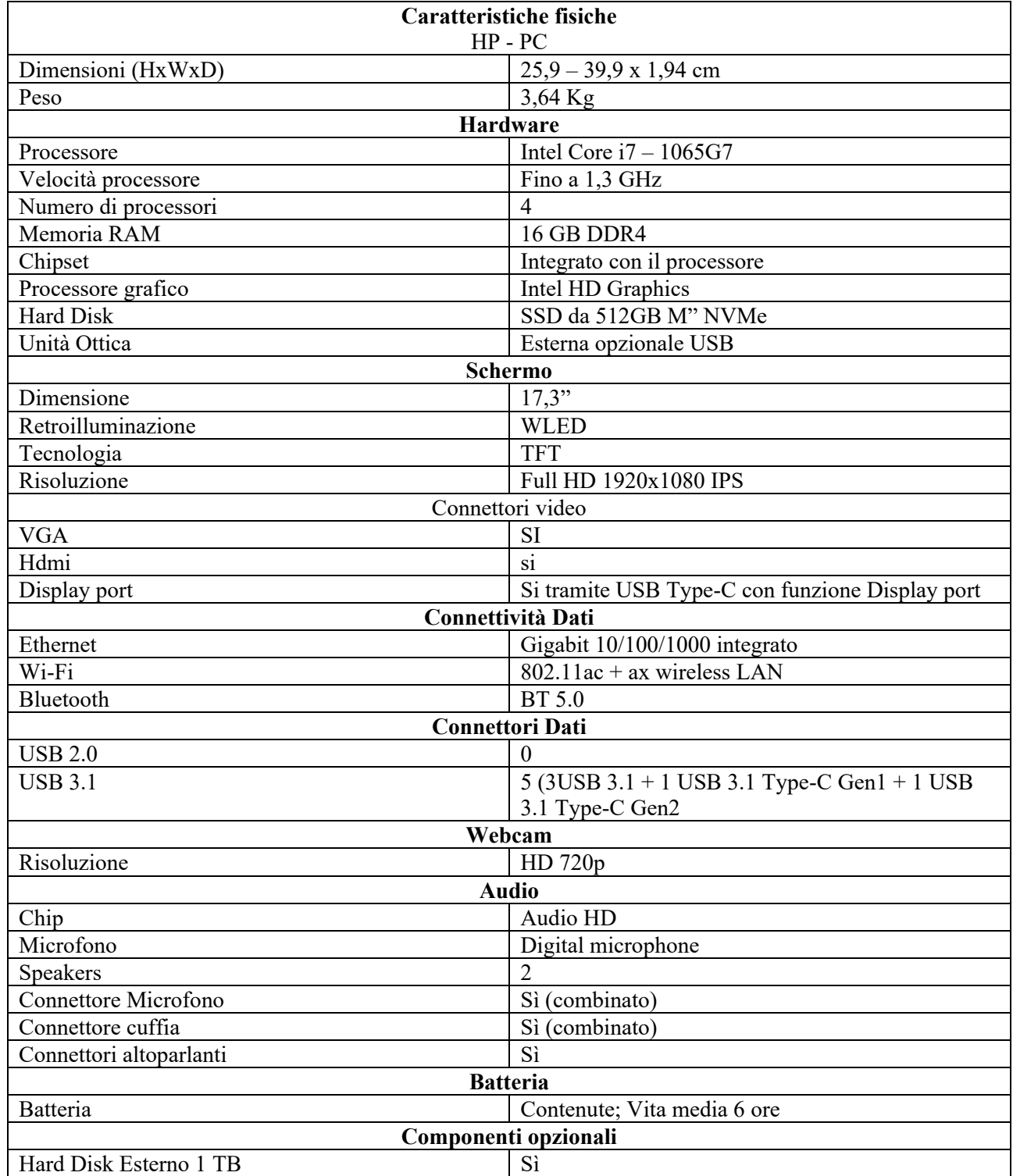

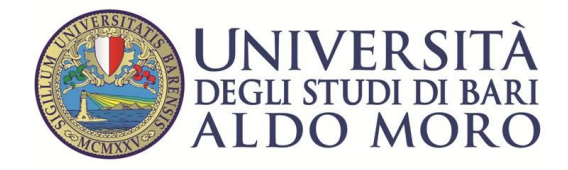

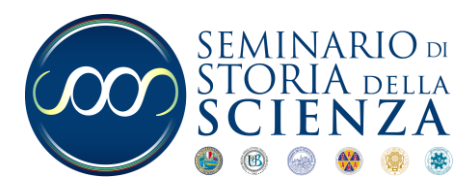

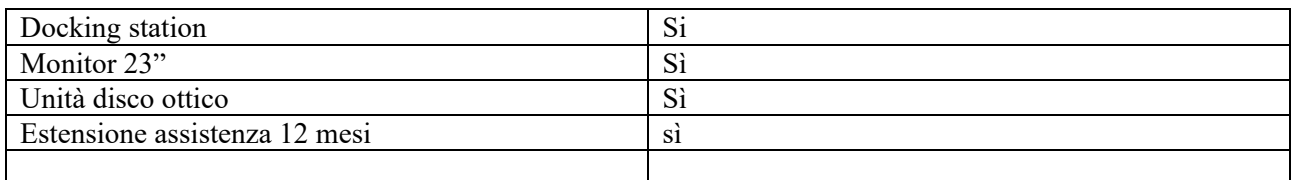

## • 3) Pc All in One

--------------------------------------

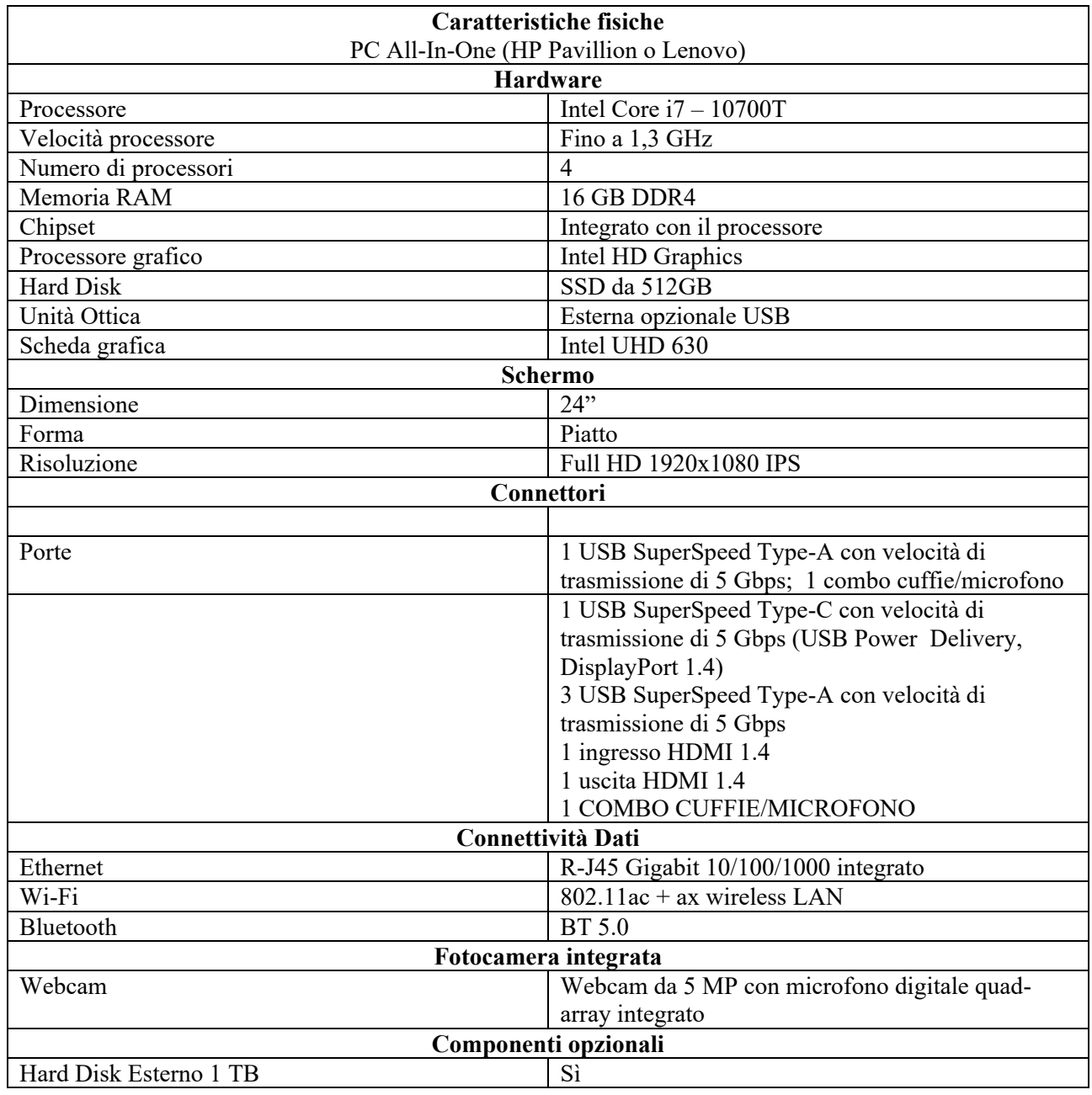

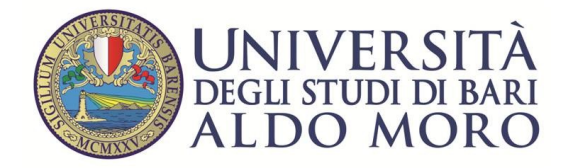

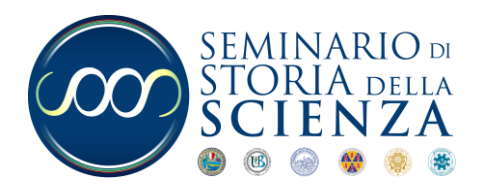

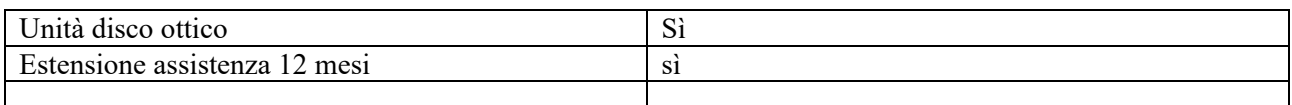

#### **Sistema operativo**

Licenziato con Windows 10 Pro, preinstallato Win 10 Pro 64 bit

----------------------------------------

## • 4) Pc All in One per grafica

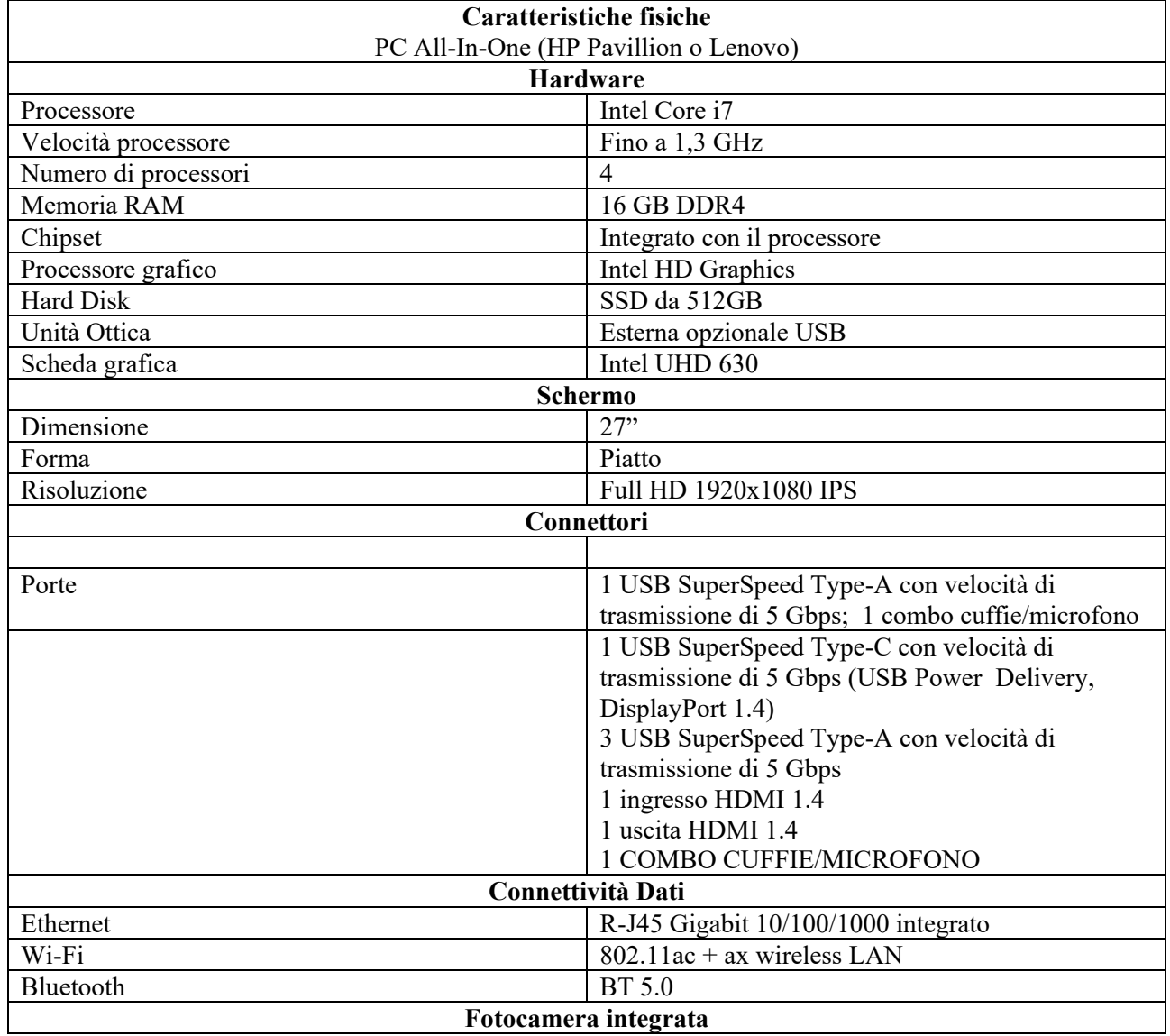

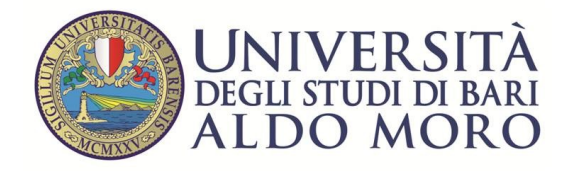

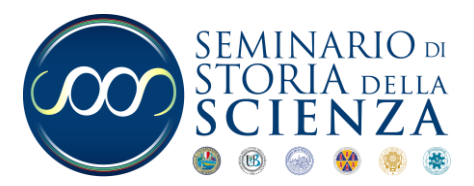

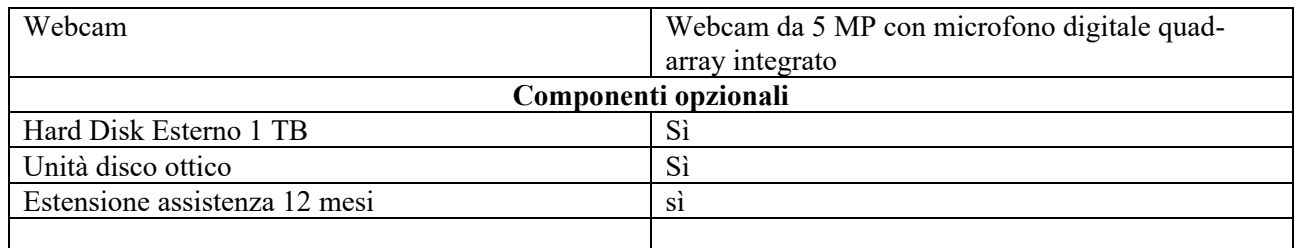

#### **Sistema operativo**

Licenziato con Windows 10 Pro, preinstallato Win 10 Pro 64 bit

## **Lotto 3: multifunzione**

----------------------------------------

• Sistema multifunzione nuovo di fabbrica, – copia, stampa, scansione, fax - stampa bianco e nero e scansione a colori e b/n, formati A4 e A3, con alimentatore automatico degli originali da 100 fogli, con velocità minima di 60 pagine A4 al minuto, risoluzione di stampa elevata – 1200 x 1200 dpi – ; protezione dei documenti protetti da privacy o copyright. Il sistema si intende completo di fornitura toner originale con alta capacità, per la durata minima di 35 mila pagine. Il toner si intenderà compreso di allegate certificazioni di atossicità, schede tossicologiche e certificazione di indelebilità. Si richiedono inoltre schede riguardanti l'efficienza energetica e l'inquinamento acustico.

#### **Art. 2**

#### **Rispondenza ai criteri ambientali**

I beni oggetto della presente fornitura **devono essere conformi ai criteri ambientali minimi di cui ai decreti ministeriali DM 13 dicembre 2013, G.U. n. 13 del 17 gennaio 2014 e DM 13 febbraio 2014, G.U. n. 58 dell'11 marzo 2014.**

## **Art. 3**

#### **Consegne**

I prodotti devono essere confezionati in modo conforme alle normative vigente.

Il materiale di confezionamento deve essere resistente e tale da garantire l'integrità del prodotto fino al momento dell'uso.

I prodotti devono essere confezionati in modo tale che le loro caratteristiche e prestazioni non vengano alterate durante il trasporto e l'immagazzinamento.

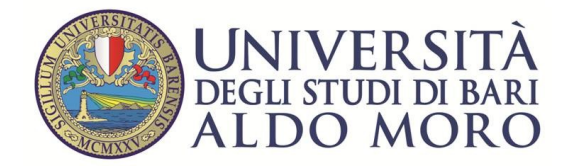

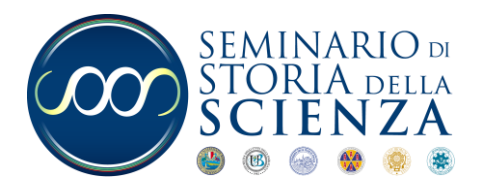

I prodotti dovranno essere consegnati, installati (ove previsto è richiesta la configurazione di rete) e collaudati (prima accensione) e caricati con i dati da riversare dai sistemi preesistenti, presso gli uffici e gli studi del Centro siti al terzo piano del Palazzo Ateneo, privo di ascensore.

#### Art. 4

## Ordinativi

I prodotti dovranno essere consegnati solo previo ordine scritto della stazione appaltante, che ne descriverà l'esatta entità.

## **Art. 5**

## **Divieto di modifiche introdotte dall'esecutore**

Nessuna variazione o modifica al contratto può essere introdotta dall'esecutore, se non è preventivamente concordata ed approvata dalla stazione appaltante.

Le modifiche non previamente autorizzate non danno titolo a pagamenti o rimborsi di sorta.

## **Art. 6**

## **Varianti introdotte dalla stazione appaltante**

La stazione appaltante può introdurre variazioni al contratto, oltre che nelle ipotesi previste dall'art. 106 del Codice dei contratti, nei seguenti casi:

- per esigenze derivanti da sopravvenute disposizioni legislative e regolamentari;
- per cause impreviste e imprevedibili, accertate dal responsabile del procedimento o per l'intervenuta possibilità di utilizzare materiali, componenti e tecnologie non esistenti al momento in cui ha avuto inizio la procedura di selezione del contraente, che possono determinare, senza aumento di costo, significativi miglioramenti nella qualità delle prestazioni eseguite;
- per la presenza di eventi inerenti alla natura e alla specificità dei beni o dei luoghi sui quali si interviene, verificatisi nel corso di esecuzione del contratto;
- nell'esclusivo interesse della stazione appaltante, le varianti, in aumento o in diminuzione, finalizzate al miglioramento o alla migliore funzionalità delle prestazioni oggetto del contratto.

Inoltre, l'esecutore ha l'obbligo di eseguire tutte quelle variazioni di carattere non sostanziale, non comportanti maggiori oneri per l'esecutore e che siano ritenute opportune dalla stazione appaltante.

## **Art. 7**

#### Variazioni entro il 20%

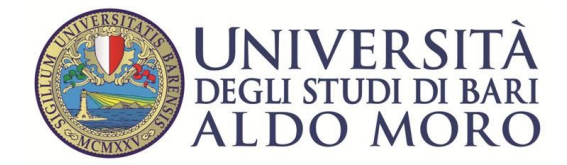

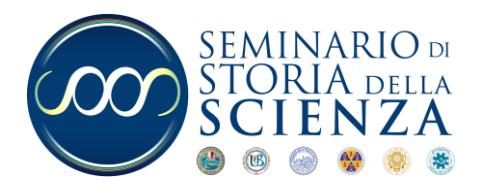

La stazione appaltante, qualora in corso di esecuzione si renda necessario un aumento o una diminuzione delle prestazioni fino a concorrenza del quinto dell'importo del contratto, si riserva di imporre all'appaltatore l'esecuzione alle stesse condizioni previste nel contratto originario. In tal caso l'appaltatore non potrà far valere il diritto alla risoluzione del contratto.

## **Art. 8**

## **La sospensione dell'esecuzione del contratto.**

## **Il verbale di sospensione**

La stazione appaltante sancisce la sospensione dell'esecuzione delle prestazioni del contratto qualora circostanze particolari ne impediscano temporaneamente la regolare esecuzione.

Di tale sospensione verranno fornite le ragioni.

La sospensione della prestazione potrà essere ordinata per:

1) avverse condizioni climatiche;

2) cause di forza maggiore;

3) altre circostanze speciali che impediscano la esecuzione o la realizzazione a regola d'arte della prestazione.

Il RUP, con l'intervento dell'esecutore o di un suo legale rappresentante, compila apposito verbale di sospensione. Non appena sono venute a cessare le cause della sospensione, il RUP redige i verbali di ripresa dell'esecuzione del contratto.

Nel verbale d ripresa il RUP indica il nuovo termine ultimo di esecuzione del contratto, calcolato tenendo in considerazione la durata della sospensione e gli effetti da questa prodotti.

#### **Art. 9**

#### **L'attestazione di regolare esecuzione**

La stazione appaltante procede a rilasciare l'attestazione di regolare esecuzione emessa dal responsabile del procedimento.

L'attestazione di regolare esecuzione è emessa non oltre 30 giorni dalla ultimazione dell'esecuzione e contiene i seguenti elementi:

1) gli estremi del contratto e degli eventuali atti aggiuntivi;

2) l'indicazione dell'esecutore;

3) il nominativo del responsabile del procedimento;

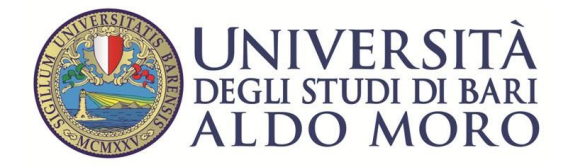

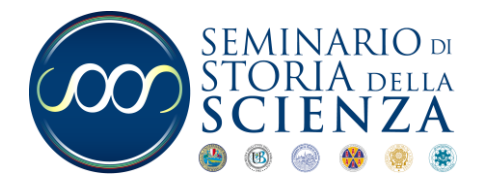

4) il tempo prescritto per l'esecuzione delle prestazioni e le date delle attività di effettiva esecuzione delle prestazioni;

5) l'importo totale ovvero l'importo a saldo da pagare all'esecutore;

6) la certificazione di regolare esecuzione.

#### **Art. 10**

## **Risoluzione del contratto**

Nelle ipotesi successivamente elencate, ogni inadempienza agli obblighi contrattuali sarà specificamente contestata a mezzo di comunicazione scritta, inoltrata via PEC al domicilio eletto dall'aggiudicatario. Nella contestazione sarà prefissato un termine non inferiore a 5 giorni lavorativi per la presentazione di eventuali osservazioni; decorso il suddetto termine, l'amministrazione, qualora non ritenga valide le giustificazione addotte, ha facoltà di risolvere il contratto nei seguenti casi:

- frode nella esecuzione dell'appalto;
- mancato inizio dell'esecuzione dell'appalto nei termini stabiliti dal presente Foglio patti e condizioni;
- manifesta incapacità nell'esecuzione del servizio appaltato;
- inadempienza accertata alle norme di legge sulla prevenzione degli infortuni e la sicurezza sul lavoro;
- interruzione totale del servizio verificatasi, senza giustificati motivi, per 15 giorni anche non consecutivi nel corso dell'anno di durata del contratto;
- reiterate e gravi violazioni delle norme di legge e/o delle clausole contrattuali, tali da compromettere la regolarità e la continuità dell'appalto;
- cessione del Contratto, al di fuori delle ipotesi previste;
- utilizzo del personale non adeguato alla peculiarità dell'appalto;
- concordato preventivo, fallimento, stato di moratoria e conseguenti atti di sequestro o di pignoramento dell'aggiudicatario;
- inottemperanza agli obblighi di tracciabilità dei flussi finanziari di cui alla legge 13 agosto 2010, n. 136;
- ogni altro inadempimento che renda impossibile la prosecuzione dell'appalto, ai sensi dell'art. 1453 del codice civile.

Ove si verifichino deficienze e inadempienze tali da incidere sulla regolarità e continuità del servizio, l'amministrazione potrà provvedere d'ufficio ad assicurare direttamente, a spese dell'aggiudicatario, il regolare funzionamento del servizio. Qualora si addivenga alla risoluzione del contratto, per le motivazioni sopra riportate, l'aggiudicatario, oltre alla immediata perdita della cauzione, sarà tenuto al risarcimento di tutti i danni, diretti ed indiretti ed alla corresponsione delle maggiori spese che l'amministrazione dovrà sostenere per il rimanente periodo contrattuale.

**Art. 11**

**Recesso**

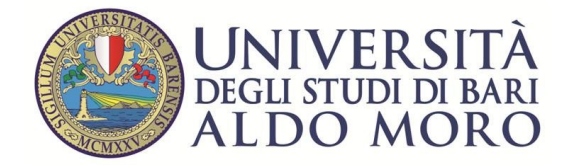

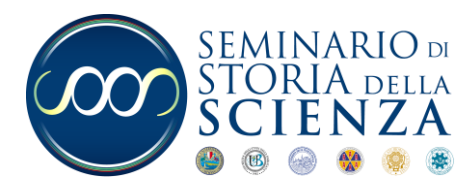

L'amministrazione si riserva la facoltà, in caso di sopravvenute esigenze d'interesse pubblico e senza che da parte dell'aggiudicatario possano essere vantate pretese, salvo che per le prestazioni già eseguite o in corso d'esecuzione, di recedere in ogni momento dal contratto, con preavviso di almeno 30 (trenta) giorni solari da notificarsi all'aggiudicatario tramite lettera raccomandata con avviso di ricevimento. In caso di recesso l'aggiudicatario ha diritto al pagamento da parte dell'amministrazione delle sole prestazioni eseguite, purché correttamente, secondo il corrispettivo e le condizioni previste in contratto.

## **Art. 12**

## **Pagamenti**

Il pagamento della fornitura del servizio sarà effettuato entro 30 (trenta) giorni dal ricevimento di regolare fattura elettronica, tramite piattaforma SDI, trasmessa al seguente codice univoco ufficio: UF3B01.

Il pagamento avverrà previo accertamento della regolarità previdenziale della ditta.

Il termine di pagamento potrà essere sospeso dall'amministrazione qualora difficoltà tecniche, attribuibili alla piattaforma informatica degli enti previdenziali e non attribuibili all'amministrazione medesima, impediscano l'acquisizione del DURC.

I pagamenti saranno effettuati tramite bonifico bancario o postale su un conto corrente dedicato, anche non in via esclusiva acceso presso banche o Poste italiane S.p.A. A questo proposito, l'appaltatore deve comunicare alla stazione appaltante entro sette giorni dall'accensione, gli estremi identificativi del conto corrente di cui sopra nonché, nello stesso termine, le generalità ed il codice fiscale delle persone delegate ad operare sullo stesso.

Il pagamento verrà effettuato previo accertamento della regolarità della fornitura. L'accertamento deve concludersi entro 30 giorni dalla consegna del bene o dalla esecuzione del servizio.

L'appaltatore deve impegnarsi a garantire la tracciabilità dei flussi finanziari in relazione al presente appalto. Il codice C.I.G. relativo alla fornitura di che trattasi, i cui estremi saranno comunicati dalla stazione appaltante, dovrà essere riportato obbligatoriamente in tutte le fatture emesse dal fornitore in relazione al presente appalto. Qualora l'appaltatore non assolva agli obblighi previsti dall'. Art. 3 della Legge n. 136/2010 per la tracciabilità dei flussi finanziari relativi all'appalto, il contratto si risolverà di diritto ai sensi del comma 8 del medesimo art. 3.

## **Art. 13**

#### **Cessione del contratto**

È vietata sotto qualsiasi forma la cessione del contratto.

### **Art. 14**

#### **Contratto**

La stipula del contratto avverrà mediante sottoscrizione del documento di stipula del Mercato elettronico della pubblica amministrazione.

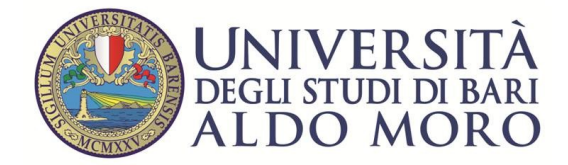

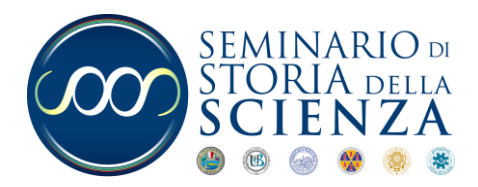

La stazione appaltante invierà, inoltre, mediante procedura gestionale in uso, appositi buoni d'ordine contabili indicanti l'esatta individuazione dei consegnatari e la quantificazione dei prodotti da consegnare.

## **Art. 15**

#### **Foro competente**

Ai fini dell'esecuzione del contratto e per la notifica di eventuali atti giudiziari, la ditta aggiudicataria dovrà comunicare espressamente il proprio domicilio. Le controversie che dovessero insorgere tra le parti, relativamente all'interpretazione, applicazione ed esecuzione del contratto saranno definite mediante il ricorso agli accordi bonari di cui all'art. 206 del d.lgs. n. 50/2016 **ed all'esito di questi deferite al giudizio arbitrale a norma dell'art. 209 del medesimo decreto**. Qualora la controversia debba essere definita dal giudice, sarà competente il Tribunale di Bari.

Bari, 12-10-2020

Letto e sottoscritto per accettazione IL LEGALE RAPPRESENTANTE

…………………………………………………………………….

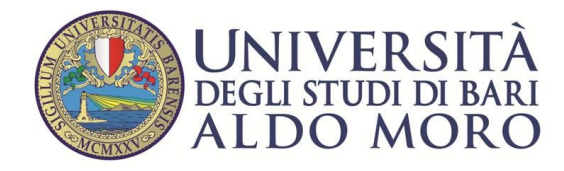

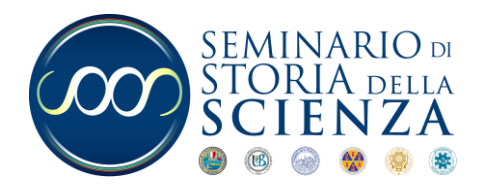

**Allegato B**

**OGGETTO**: Procedura negoziata sotto soglia ai sensi dell'art. 36, comma 2, lett. b) del d.lgs. n. 50/2016, per l'affidamento della fornitura riguardante attrezzature informatiche diverse, presso le sedi diverse del Centro.

Codice CIG: **Z802EB7A59**

Codice CUP: H98D19002180006

Importo presunto a base d'asta: € 11.300,00 oltre IVA

Istanza di ammissione alla gara e dichiarazione del possesso dei requisiti.

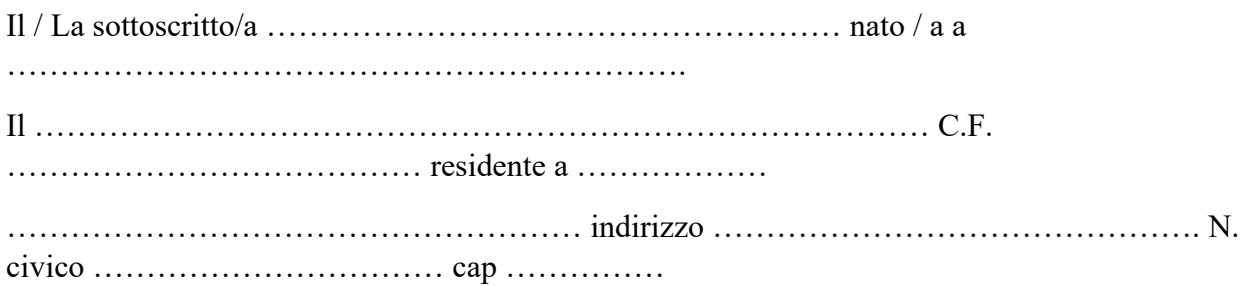

## **CHIEDE**

di partecipare alla gara in oggetto.

Inoltre

AI SENSI DELLA LEGGE 13 AGOSTO 2010, N. 136

L'operatore economico si impegna a dare attuazione alle disposizioni di cui alla legge 13 agosto 2010, n. 136 in materia di tracciabilità dei flussi finanziari.

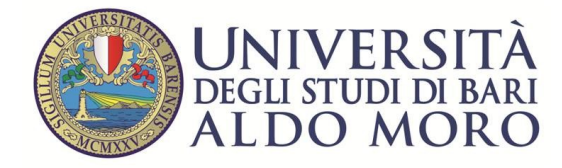

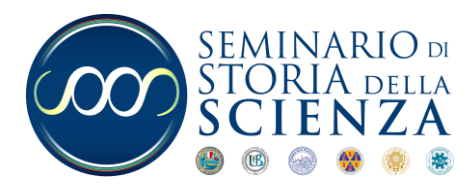

Nello specifico si impegna a:

a) utilizzare per tutta la durata del presente appalto uno o più conti correnti accesi presso banche o presso la società Poste Italiane SpA dedicati, anche non in via esclusiva, alla commessa oggetto del presente capitolato dandone comunicazione alla stazione appaltante;

b) eseguire tutti i movimenti finanziari inerenti e conseguenti all'esecuzione del presente appalto garantendone la registrazione sul conto corrente dedicato, utilizzando esclusivamente lo strumento del bonifico bancario o postale ovvero mezzi di pagamento idonei ad assicurare la tracciabilità delle transazioni;

c) assicurare che ciascuna transazione riporti il codice identificativo della gara (C.I.G.);

d) comunicare alla stazione appaltante, entro sette giorni dall'accensione dei conti correnti dedicati gli estremi identificativi degli stessi, le generalità e il codice fiscale delle persone delegate ad operare su di essi.

………………………………………………………

Luogo e data

………………………………………………………………………………………………….

Timbro e firma *Attenzione: ALLEGARE LA FOTOCOPIA DI UN DOCUMENTO DI IDENTITÀ IN CORSO DI VALIDITÀ DEL DICHIARANTE.*